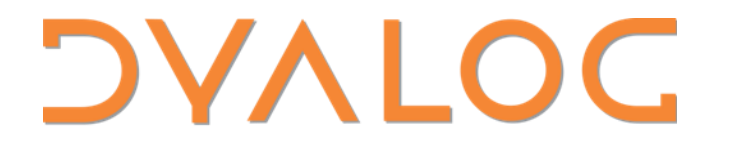

Elsinore 2023

## **Statistics in Dyalog APL**

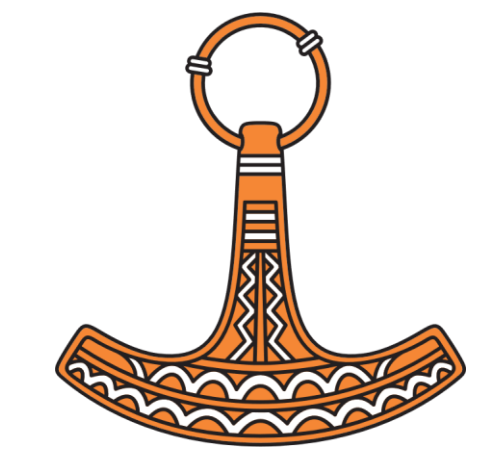

**Josh David** 

- <https://github.com/dyalog/pynapl>
- <https://github.com/kimmolinna/rsconnect>

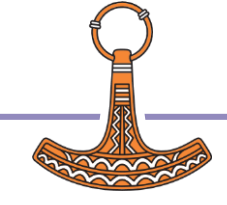

# Why the need

- Heavily used in rising fields
	- Data Science
	- Machine Learning
- Shift in Company Cultures
	- Data driven
- Opportunity for APL

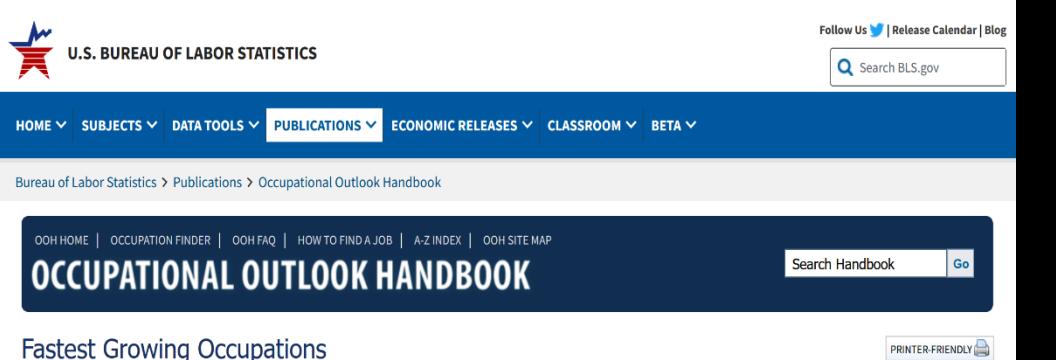

Fastest growing occupations: 20 occupations with the highest projected percent change of employment between 2022-32.

Click on an occupation name to see the full occupational profile.

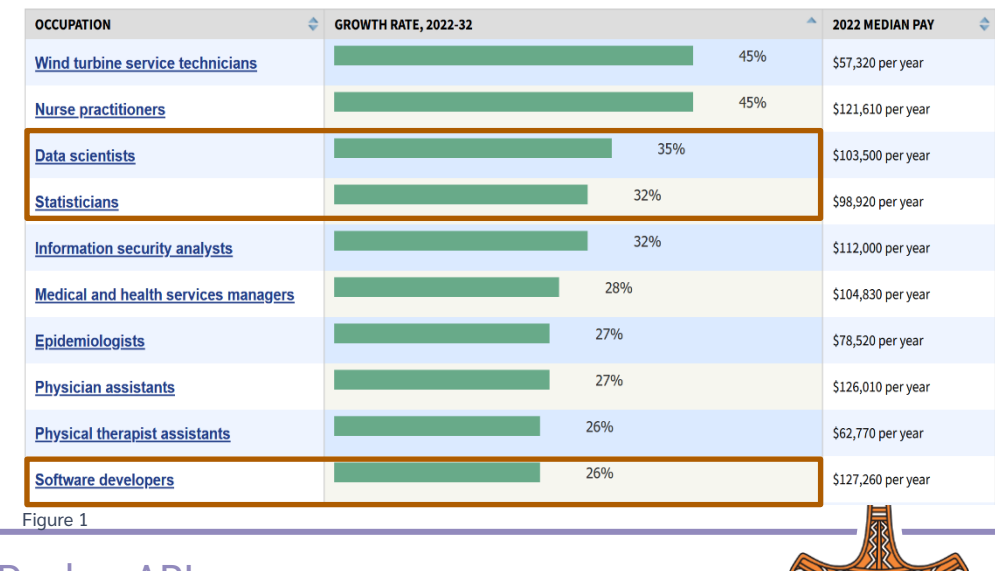

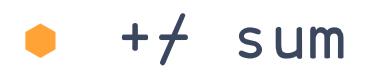

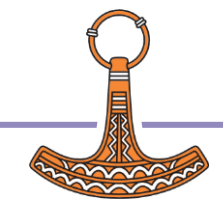

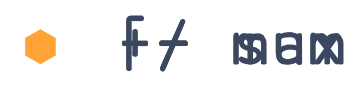

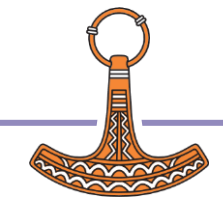

### $\bullet$   $\uparrow$  max

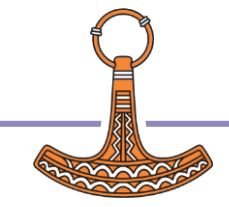

- $\bullet$   $\uparrow$  max
- $\bullet$  [ $\neq$  min
- $\bullet$  ( $\lceil +-\lfloor +\rangle$  range yBx\*0 mean

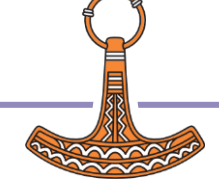

- $\bullet$   $\uparrow$  max
- **●** L*i* min
- ([+-[+) range
- (+⌿÷≢) mean

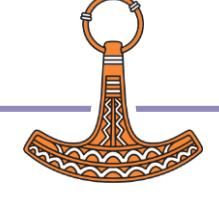

## Regression  $\left| \cdot \right|$

- Arithmetic:  $y = f(x)$
- Algebra:  $y = f(x)$
- Regression:  $y = f(x)$

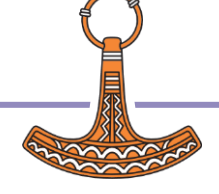

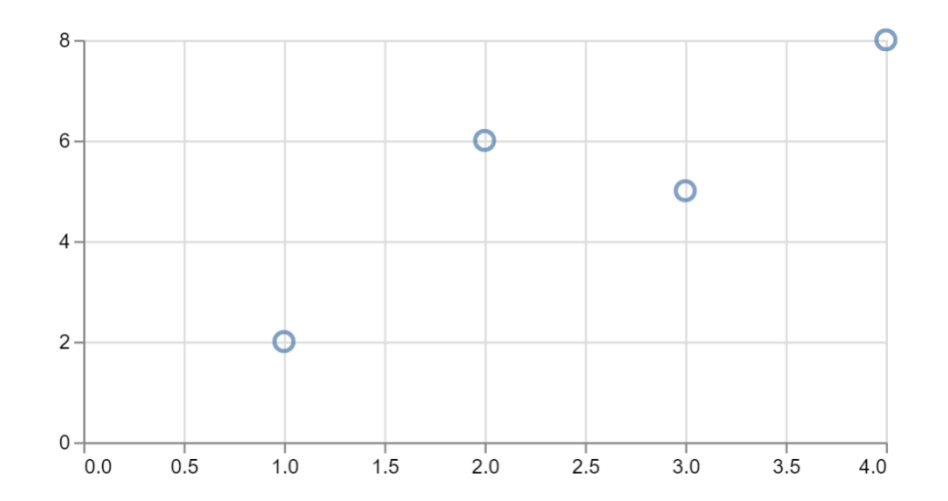

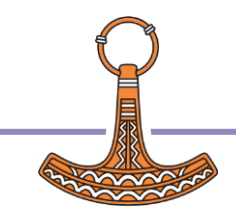

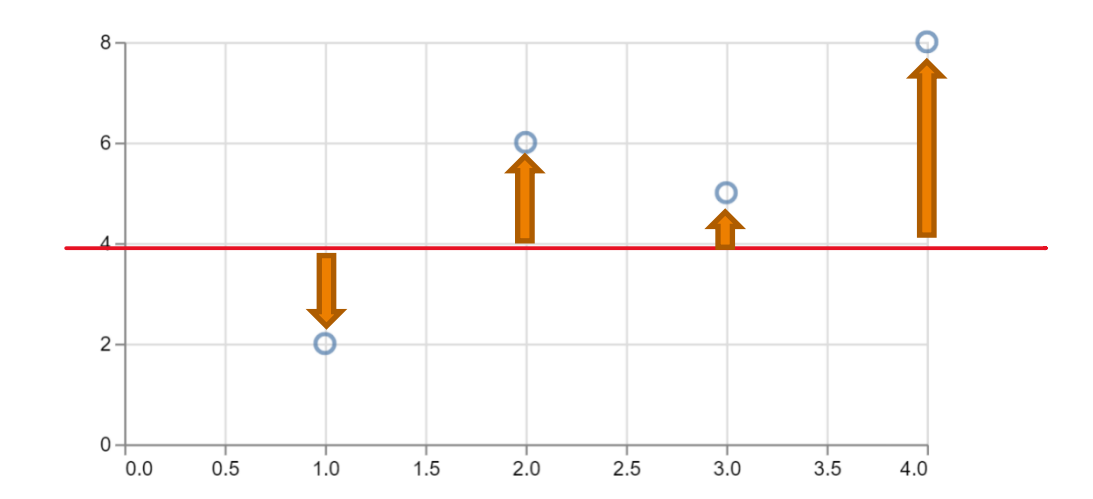

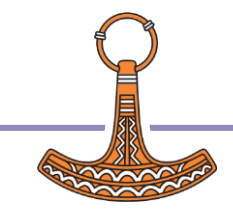

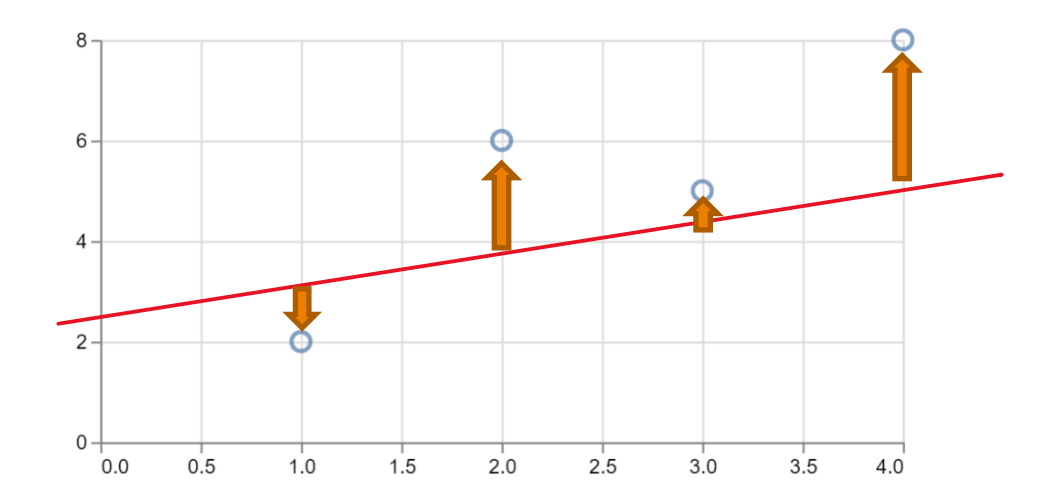

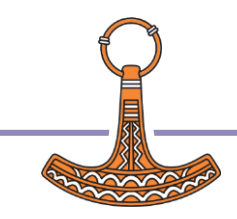

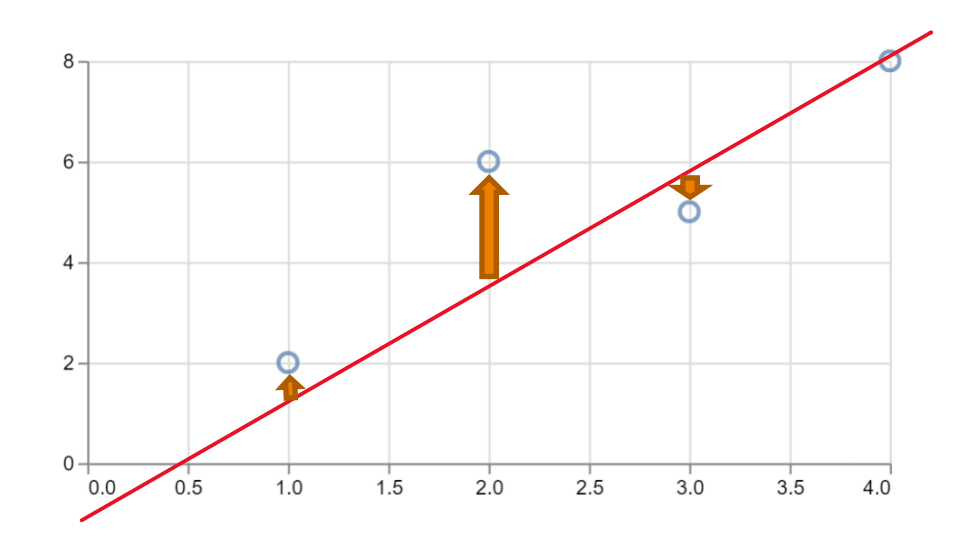

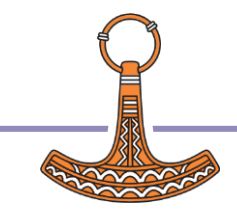

- $\bullet$   $\{\alpha \vdots \alpha * 0\}$  A Mean
- {⍺⌹⍵∘.\*0 1} ⍝ Linear
- {⍺⌹⍵∘.\*0 1 2} ⍝ Quadratic
- **■** {α{}ω · \* 0 1 2 3} A Cubic
- {x y←⍵ ⋄ y⌹x∘.\*⍳1+⍺}
- 
- 
- 
- 

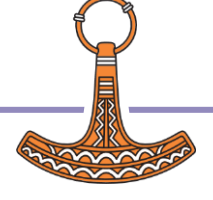

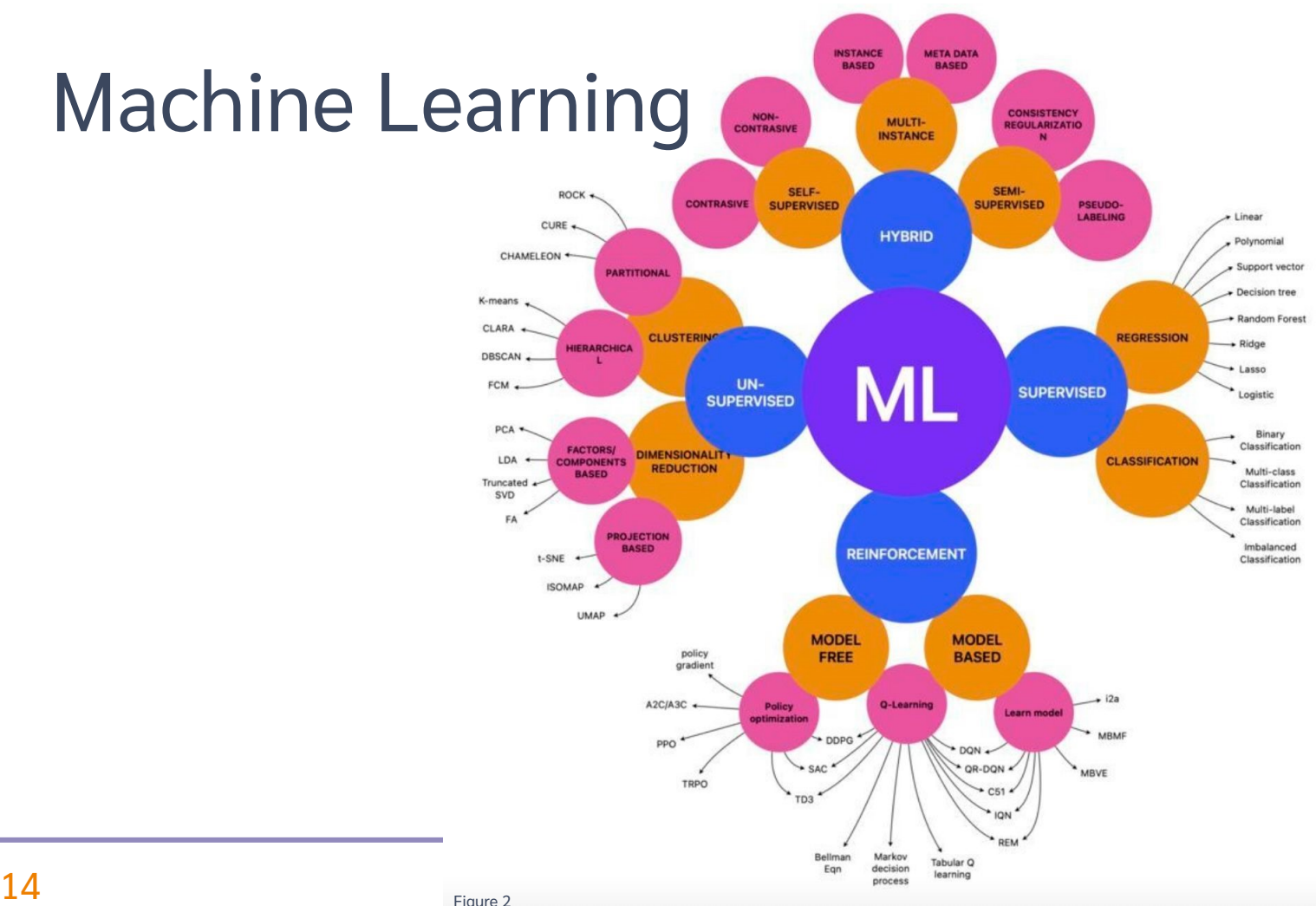

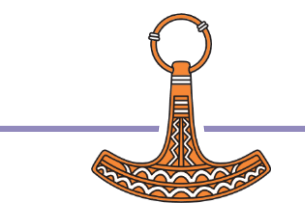

## Open source libraries

### **KokoStats**

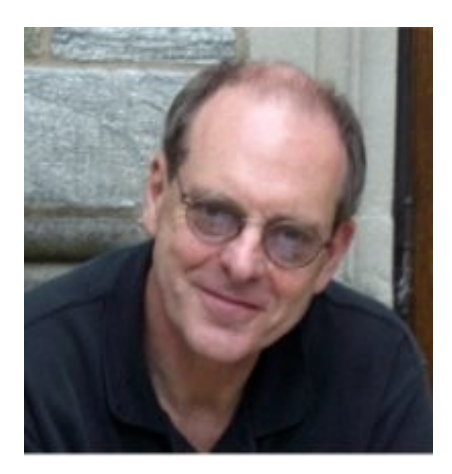

### **TamStat**

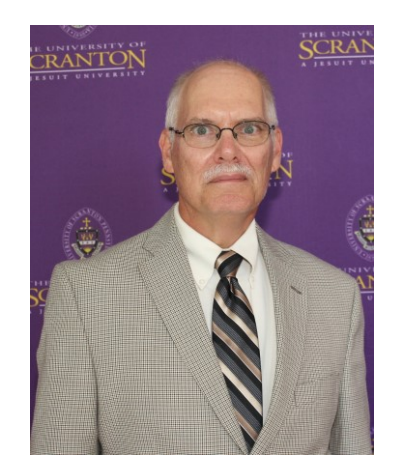

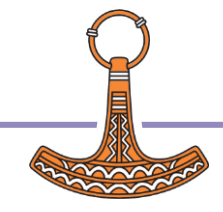

### KokoStats

### <https://github.com/JoshDavid/KokoStats>

#### About

Toolkit for Data Science & Statistics

correlation dft linear-regression fft autocorrelation rearession  $nca$ polynomial-regression ifft anova distributions principle-component-analysis chebyshev-polynomials multiple-linear-regression tukey-window forsythe  $\Box$  Readme → Activity  $22$  0 stars  $\odot$  1 watching

Releases<sub>1</sub>

 $9$  0 forks

**C** 0.0.0 (Latest) 2 weeks ago

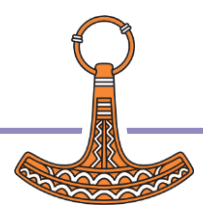

දුදි

## Demo[1] KokoStats

### Correlation heatmaps & Multiple linear regression

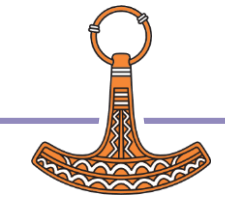

## TamStat - Simple Linear Regression

⍝ Predictor Variable (X)

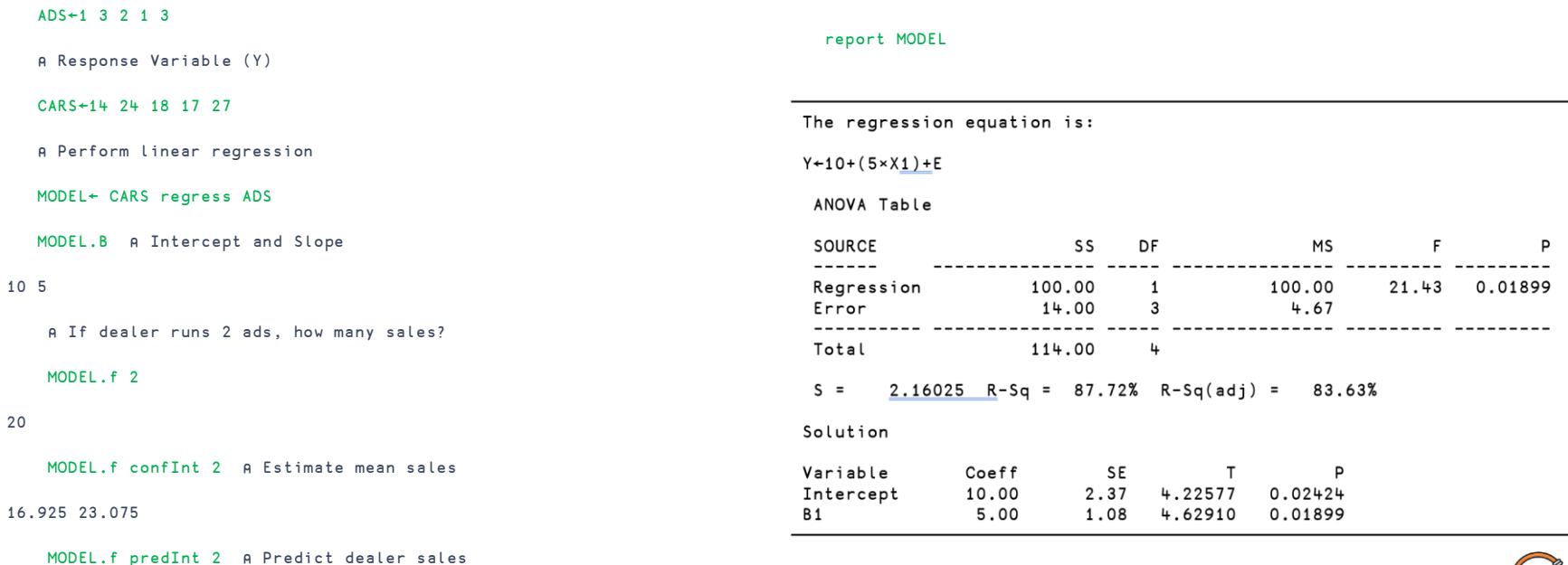

12.469 27.531

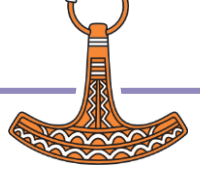

### The TamStat regress Operator

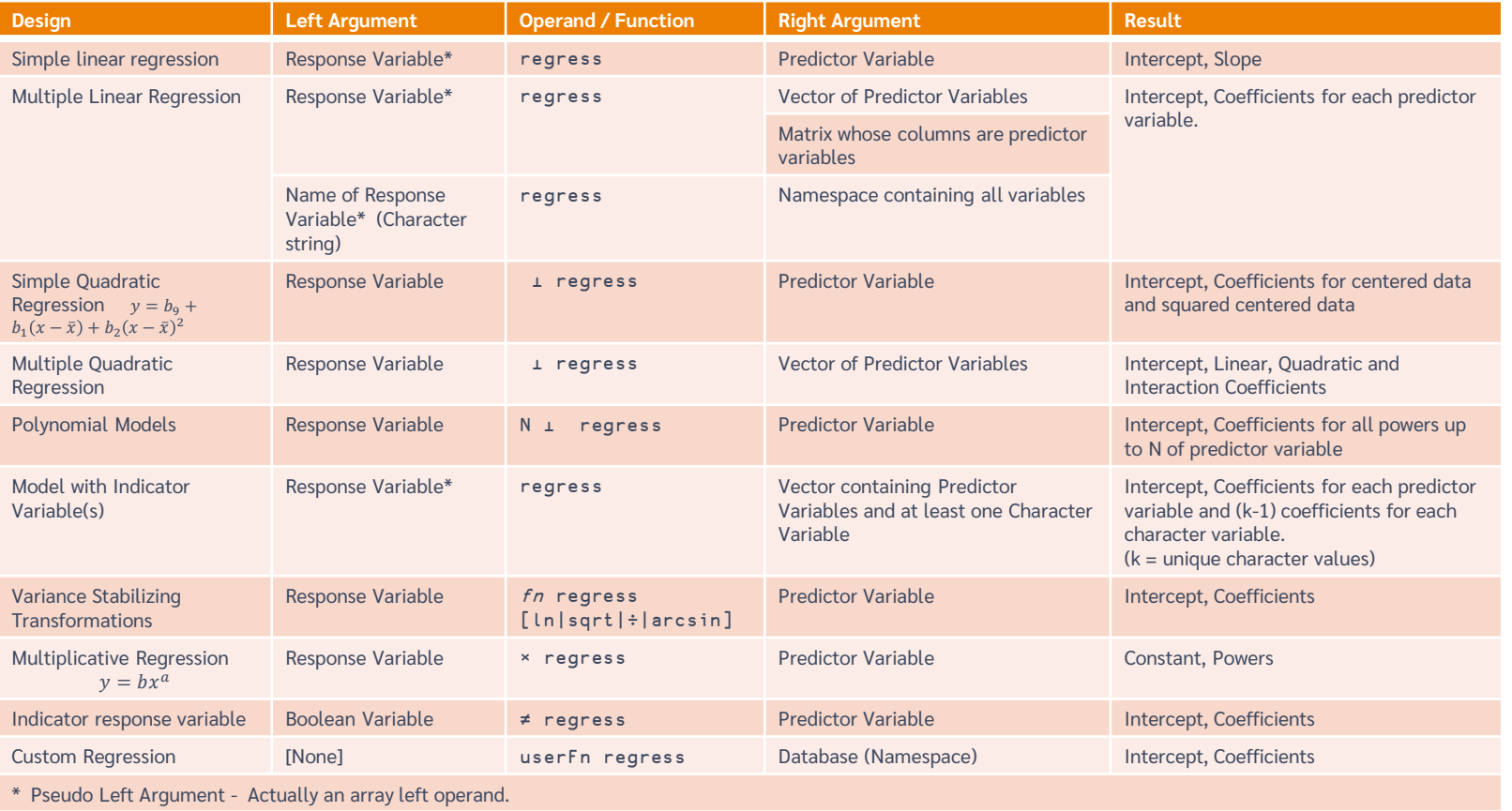

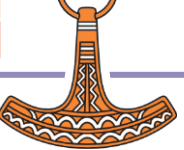

### TamStat

### EXCEL =1-NORM.DIST(150,120,25,TRUE)

- R pnorm(150,120,25,lower.tail=FALSE)
- TamStat  $120$  25 normal probability  $> 150$

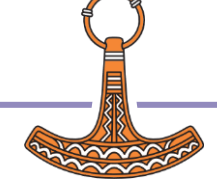

### TamStat

- **Summary Wizard**
- **•** Probability Wizard
- Distribution Wizard
- Statistical Tables
- Confidence Intervals
- Hypothesis Wizard
- Sample Size Calculator
- ANOVA
- Regression Wizard
- Chi-Square Tests
- Bayesian Analysis

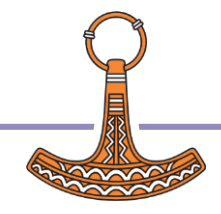

## Demo[2] TamStat

Random Variable generation

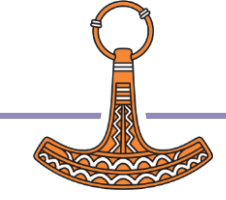

## Demo[3] TamStat UI

**Distribution Wizard** 

Confidence interval

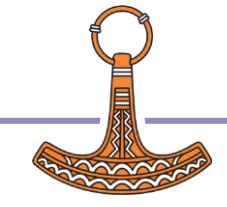

### References

- Figure 1:
	- https://www.bls.gov/ooh/fastest-growing.htm
- Figure 2:
	- https://twitter.com/ingliguori/status/1644012090976354306

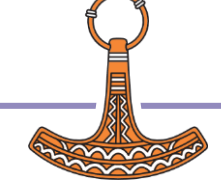